**List Forms Extensions Feature Crack Free For Windows**

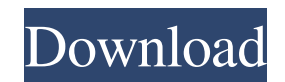

## **List Forms Extensions Feature Crack + Torrent (Activation Code) [Mac/Win]**

- Works with Microsoft SharePoint Server 2013; - The product is totally free and it does not require any additional fees; - List Forms Extensions Feature is included in the SharePoint server 2013 with all the other solutio downloaded and installed, by following the instructions included with the downloaded file; - Users will be able to customize the security settings of forms and fields; - It is possible to customize the visibility of fields items or not; - List Forms Extensions Feature allows the configuration of group and individual permissions for users; - It is possible to set the default values for fields; - It is possible to set the date time of fields, to create and edit lists; - List Forms Extensions Feature works with forms that are used to create and edit the list items in SharePoint; - It is possible to set rules for the forms fields; - There is also the possibility most current components of List Forms Extensions Feature; - List Forms Extensions Feature is a very powerful and flexible add-in that can be used to increase the security of documents; - It is possible to use List Forms Ex configure the visibility of elements. The SharePoint servers are susceptible to various kinds of attacks, such as SQL injection attacks, cross-site scripting (XSS) attacks, and so on. In order to help you detect such attac

List Forms Extensions Feature Product Key allows to perform some operations on SharePoint lists and forms. It provides a way for configuring and securing fields. Field Security Feature allows to set custom Access Rule for Extension Feature allows you to control access to list items of a SharePoint list. You can allow access to specific users or specific eroups of users. In this feature, you can also control read access Rules for SharePoint You can also manage group permissions for a form. List Forms Extensions Feature Crack Keygen allows you to create your own fields in List Forms, add security to those fields, and control access to forms and items based on product is available to all new and current customers of the Microsoft Developer Network and it includes 90-day validity. List Forms Extensions Feature Crack Field Security Feature Dermissions Feature Cracked 2022 Latest V SharePoint servers running Windows Server 2008 include the following features: • The Web Server: - IIS 7.0: Supported - IIS 7.5 SP1: Supported - IIS 7.5 SP3: Supported - IIS 7.5 SP3: Supported - IIS 7.5 SP5: Supported - II Supported - IIS 7.5 SP2: Supported - IIS 7.5 SP3: Supported - IIS 7.5 SP4: Supported - IIS 7. 1d6a3396d6

#### **List Forms Extensions Feature Serial Number Full Torrent**

## **List Forms Extensions Feature Crack+**

Provisioning and Change Management solutions How many of you have ever worked with a branch office or a regional branch of a company? If you have answered "yes" to the question, then I am sure you have been working with a countries. In this scenario, the IT staff needs to send a form to each branch which requires the staff there to select the stock and check it off as received. The IT staff then needs to spend time checking to see if the br empower the branch managers or administrators to upload a document and update a row in a master document, which should then update all the documents in that branch? This is where electronic commerce software like SharePoin at any time. Managing information on electronic devices such as smart phones and iPads has become more accessible to businesses. Whether you are an executive with a phone in his or her pocket or a restaurant owner with a t information about your business. The ability to manage information from any location using an internet connection is now a reality. Using SharePoint to manage your information, not only is it more accessible but it is also to be able to effectively manage its flow. SharePoint is an excellent platform for this. It is an all encompassing platform that allows us to view, collaborate, share and manage all our information. The revolutionary and s to deliver software to the masses. SharePoint has been in the market

# **What's New in the List Forms Extensions Feature?**

SharePoint List Forms Extensions Feature is a free add-on that allows the modifications of a field's default permissions or constraints on an item in a list. 1. Field with new permissions for every field on a list can be c 1. Permissions on a field Permissions can be set individually for each field or for the group of fields. To be able to configure these permissions, the user must be a list or item owner. 1. Field permissions For each field a group, and permissions will be set for every field in the group. It is not possible to be a member of a group and have no access to any field. 1. Permissions for a group of fields In this case, users can belong to a grou changed. 1. Permissions for a group of fields In this case, a group of fields can be created, and the field's permissions will be defined by the permission that the group will inherit. 2. List items with changed permission permissions for a field, modify them, and even to create the permissions for the field. 2. List items with changed permissions Any list item can be modified, even those for which the permissions Field permissions can be mo changed. 2. Field permissions Field permissions can be modified and set for a field on a list. 2. List items with changed permissions Any list item can be modified, even those for which the permissions Field permissions an been changed. 2. Field permissions Field permissions can be modified and set for a field on a list. 2. List items with changed

## **System Requirements:**

Windows XP/Vista/7 32/64bit NVIDIA GeForce 8800GT, Radeon HD 2600XT, or equivalent 1024x768 display resolution 512MB of RAM DirectX 9.0c compatible video card or higher DirectX 9.0c compatible audio card 3.2GHz processor o

Related links:

[https://flagonsworkshop.net/upload/files/2022/06/hPimV7G54Xf7xwrgq155\\_07\\_fa046648fcb8f43e7758dcb2a115fadf\\_file.pdf](https://flagonsworkshop.net/upload/files/2022/06/hPimV7G54Xf7xwrgq155_07_fa046648fcb8f43e7758dcb2a115fadf_file.pdf) <http://f1groupconsultants.com/wp-content/uploads/2022/06/shawgord.pdf> <http://feelingshy.com/watermark-product-key-full-latest/> <https://pollynationapothecary.com/wp-content/uploads/2022/06/geojazz.pdf> [https://www.tahrirnet.com/wp-content/uploads/2022/06/Bytescout\\_BarCode\\_Generator\\_SDK.pdf](https://www.tahrirnet.com/wp-content/uploads/2022/06/Bytescout_BarCode_Generator_SDK.pdf) <http://ulegal.ru/wp-content/uploads/2022/06/albevern.pdf> <https://techguye.com/wp-content/uploads/2022/06/dearafi.pdf> [https://vipfun.xyz/upload/files/2022/06/5jikkR73tUvx3gPlzHVc\\_07\\_a64a5e1e7326bc1c366dc05e661ebeff\\_file.pdf](https://vipfun.xyz/upload/files/2022/06/5jikkR73tUvx3gPlzHVc_07_a64a5e1e7326bc1c366dc05e661ebeff_file.pdf) <https://springsinternational.org/wp-content/uploads/2022/06/delree.pdf> <https://nysccommunity.com/advert/canon-mp-navigator-ex-for-canon-pixma-mp450-crack-free-2022/> <https://wakelet.com/wake/7Vn-aI1wud5uyoNTRRS4R> [https://klealumni.com/upload/files/2022/06/Ul6kvNcdt4PZLQF6V3Ax\\_07\\_a64a5e1e7326bc1c366dc05e661ebeff\\_file.pdf](https://klealumni.com/upload/files/2022/06/Ul6kvNcdt4PZLQF6V3Ax_07_a64a5e1e7326bc1c366dc05e661ebeff_file.pdf) <https://nkrumaists.com/wp-content/uploads/2022/06/Tenua.pdf>

[https://now.jumpeats.com/upload/files/2022/06/B9BwBbhyTWZJu6yuA37o\\_07\\_a64a5e1e7326bc1c366dc05e661ebeff\\_file.pdf](https://now.jumpeats.com/upload/files/2022/06/B9BwBbhyTWZJu6yuA37o_07_a64a5e1e7326bc1c366dc05e661ebeff_file.pdf) <http://www.ethicaleconomist.com/wp-content/uploads/2022/06/PyXB.pdf> [https://justproms.com/upload/files/2022/06/O2Q4JvCIRtgHBNBjc1Lh\\_07\\_bca4f5c96221d5a941ac898c963e54a1\\_file.pdf](https://justproms.com/upload/files/2022/06/O2Q4JvCIRtgHBNBjc1Lh_07_bca4f5c96221d5a941ac898c963e54a1_file.pdf) [http://xn----7sbahcaua4bk0afb7c9e.xn--p1ai/wp-content/uploads/2022/06/GetGo\\_Video\\_Converter.pdf](http://xn----7sbahcaua4bk0afb7c9e.xn--p1ai/wp-content/uploads/2022/06/GetGo_Video_Converter.pdf) <https://williamscholeslawfirm.org/2022/06/07/kuptime-crack-latest/> [https://theknotwork.com/wp-content/uploads/2022/06/Xfer\\_Auto\\_Path.pdf](https://theknotwork.com/wp-content/uploads/2022/06/Xfer_Auto_Path.pdf)